## **МІНІСТЕРСТВО ОСВІТИ І НАУКИ УКРАЇНИ**

## **Центральноукраїнський державний педагогічний університет імені Володимира Винниченка**

Факультет [математики, природничих наук та технологій](https://www.cuspu.edu.ua/ua/faculties-of-the-university/fizyko-matematychnyi-fakultet)

Кафедра технологічної та професійної освіти

**«ЗАТВЕРДЖУЮ» Завідувач кафедри** 

Садовий М.І.

«04» серпня 2022 року

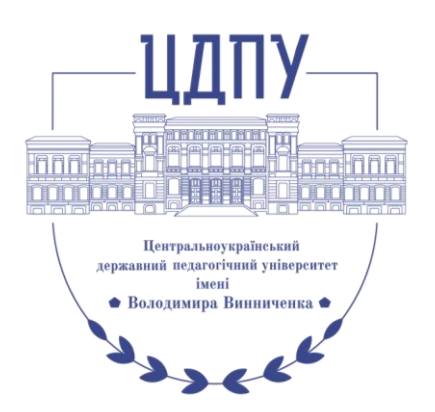

# **РОБОЧА ПРОГРАМА НАВЧАЛЬНОЇ ДИСЦИПЛІНИ**

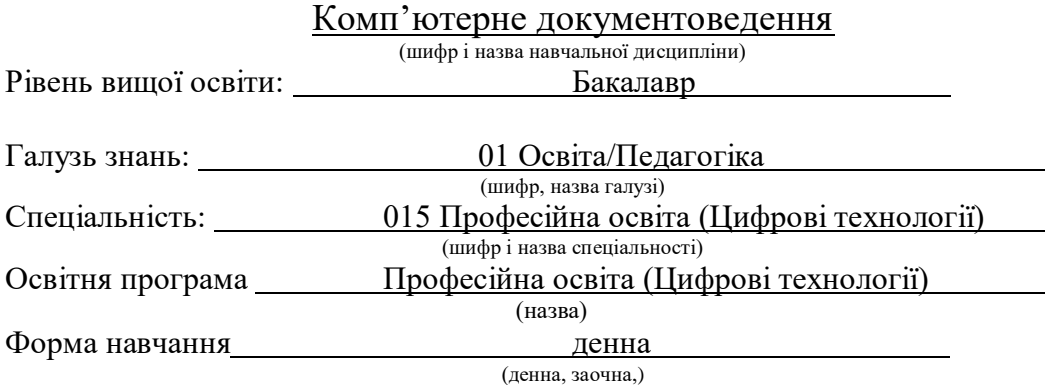

2022 – 2023 навчальний рік

Робоча програма навчальної дисципліни Комп'ютерне документоведення (назва навчальної дисципліни) розроблена на основі освітньо-професійної програми Професійна освіта (Цифрові технології), (назва ОПП) навчального плану підготовки здобувачів вищої освіти освітнього ступеня бакалавр за спеціальністю 015 Професійна освіта (Цифрові технології) (шифр і назва спеціальності)

Розробники:

# Шлянчак Світлана Олександрівна, доцент кафедри інформатики та інформаційних технологій, кандидат педагогічних наук, доцент кафедри інформатики та інформаційних технологій

(вказати авторів, їхні посади, наукові ступені та вчені звання)

Робочу програму обговорено та схвалено на засіданні кафедри технологічної та професійної освіти

Протокол від «04» серпня 2022 року № 2.

Завідувач кафедри технологічної та професійної освіти

 $\epsilon$ (підпис) (прізвище та ініціали)

Робоча програма навчальної дисципліни Комп'ютерне документоведення для студентів спеціальності 015 Професійна освіта (Цифрові технології) за першим (бакалаврським) рівнем вищої освіти. – ЦДПУ імені В. Винниченка, 2022. – 11 с.

> Шлянчак С.О., 2022 рік ЦДПУ імені В. Винниченка, 2022 рік

#### **1. ПОЯСНЮВАЛЬНА ЗАПИСКА 1.1. Опис навчальної дисципліни**

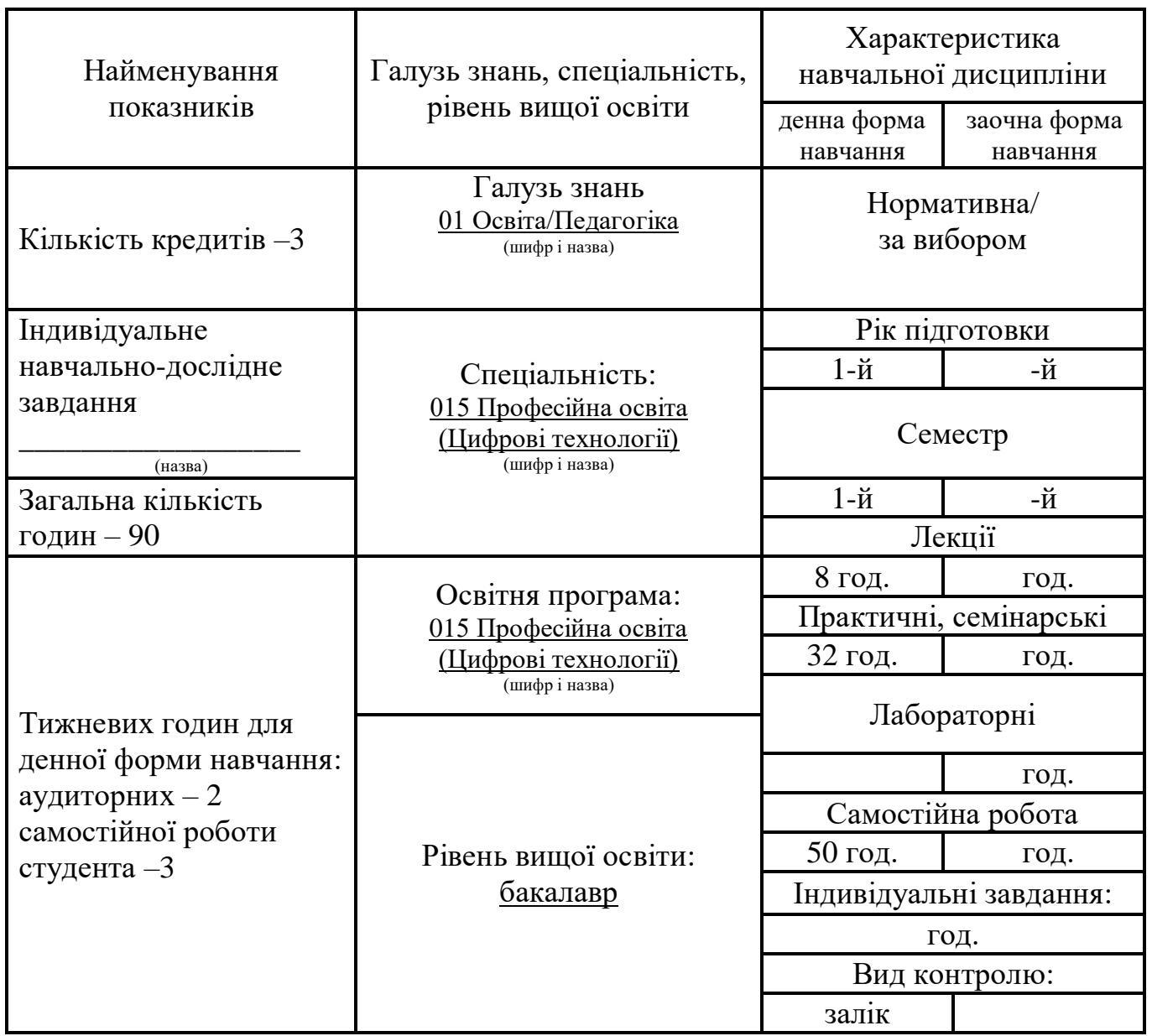

#### **1.2. Мета та завдання навчальної дисципліни**

Навчальна дисципліна «Комп'ютерне документоведення» призначена для формування у студентів знань, умінь і навичок, необхідних для здійснення раціонального електронного документообігу та при вирішенні завдань, пов'язаних з правилами оформлення документів, бібліографічних списків та покажчиків, ознайомлення з технічними та програмними засобами обробки документів та інформації.

*Мета* курсу - напрацювати навички грамотної та кваліфікованої роботи з документами, що є важливим як в навчальній, так і в майбутній професійній діяльності. Мета курсу «Комп'ютерне документоведення» досягається через практичне формування у студентів навичок роботи з оформлення письмової роботи; використання технічних та програмних засобів для створення, редагування, друку та пересилання документів; виконання основних процедур роботи з електронними документами.

*Завдання* навчальної дисципліни:

- розвивати у студентів уміння раціонально використовувати технічні та програмні засоби обробки документів та інформації, цілеспрямовано шукати й систематизувати дані, використовувати електронні засоби обміну даними;
- сформувати теоретичні основи документоведення: поняття документу; призначення та класифікація документів; документообіг; загальні правила оформлення документів;
- уміння використовувати стиль ділового листування, логічні елементи тексту та знати порядок його викладення;
- уміння використовувати та створювати власні шаблони та формуляр-зразки документа.

У результаті вивчення навчальної дисципліни у студента мають бути сформовані такі *компетентності:*

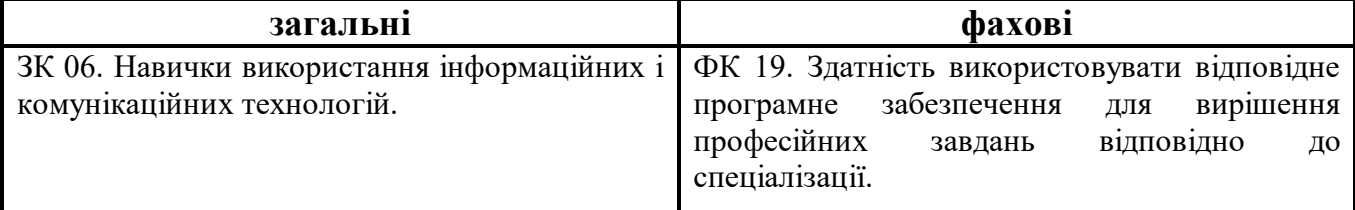

#### **1.3. Очікувані програмні результати навчання:**

ПРН 08. Самостійно планувати й організовувати власну професійну діяльність і діяльність здобувачів освіти і підлеглих.

ПРН 09. Відшуковувати, обробляти, аналізувати та оцінювати інформацію, що стосується професійної діяльності, користуватися спеціалізованим програмним забезпеченням та сучасними засобами зберігання та обробки інформації.

ПРН 18. Розв'язувати типові спеціалізовані задачі, пов'язані з вибором матеріалів, виконанням необхідних розрахунків, конструюванням, проектуванням технічних об'єктів у предметній галузі (відповідно до спеціалізації).

ПРН 19. Уміти обирати і застосовувати необхідне устаткування, інструменти та методи для вирішення типових складних завдань у галузі (відповідно до спеціалізації).

ПРН 24. Володіти основами управління персоналом і ресурсами, навичками планування, контролю, звітності на виробництвах, в установах, організаціях галузі цифрових технологій.

## **2. ПРОГРАМА НАВЧАЛЬНОЇ ДИСЦИПЛІНИ**

#### **Розділ 1. Електронний документообіг.**

Тема 1. Документи та документообіг.

Поняття документу. Призначення та класифікація документів. Документообіг. Загальні правила оформлення документів. Стиль ділового листування. Логічні елементи тексту та порядок його викладення. Шаблони та формуляр-зразки документа. Реквізити документа. Правила оформлення сторінки. Оформлення бібліографічних списків та покажчиків. Правила та вимоги оформлення письмової роботи. Стандарти та уніфіковані системи документації.

Тема 2. Технічні та програмні засоби обробки документів та інформації.

Системи управління електронними документами. Технічні засоби обробки документів та інформації. Класифікація офісної техніки. Засоби створення, зберігання, обробки, копіювання і транспортування документів. Види систем обробки текстів. Комунікаційні технології. Використання технічних та програмних засобів для створення, редагування, друку та пересилання документів.

#### **Тема 3. Електронні документи.**

Електронний документ, його ознаки та правовий статус. Електронний документообіг. Електронний цифровий підпис. Особистий та відкритий ключі. Сертифікат відкритого ключа. OCR-технології для розпізнавання паперових документів. Забезпечення конфіденційності електронних документів. Електронний офіс. Виконання основних процедур роботи з електронними документами.

#### **Розділ 2. Документоведення засобами текстового процесора.**

Тема 4. Робота з документом.

Зв'язок документів. Форматування документу. Форматування сторінки. Автоформатування з автовиправленням. Розриви сторінок та розділів (вставка позначок розривів сторінок та розділів). Вставка посилань. Формування приміток.

Тема 5. Злиття документів. Створення сертифікатів та індивідуальних запрошень.

Тема 6. Захист документа від несанкціонованого доступу. Параметри безпеки документів.

Обмеження редагування в меню «Рецензування». Пароль для відкриття файлу та пароль для змінення файлу відкритого діалогового вікна Загальні параметри та встановлення захисту відповідною кнопкою.

Тема 7. Робота з таблицями в документах текстового процесора. Формули обчислення в таблицях Word. Синтаксис посилань у формулі. Обчислення.

Тема 8. Створення макросів.

Запис макросу. Виконання макросу. Запуск макросу доданою на панель інструментів кнопкою.

Тема 9. Створення додатків «Форма для макросу».

Створення форми з кнопками. Функції VBA на введення та виведення інформації. Макрос для активації форми.

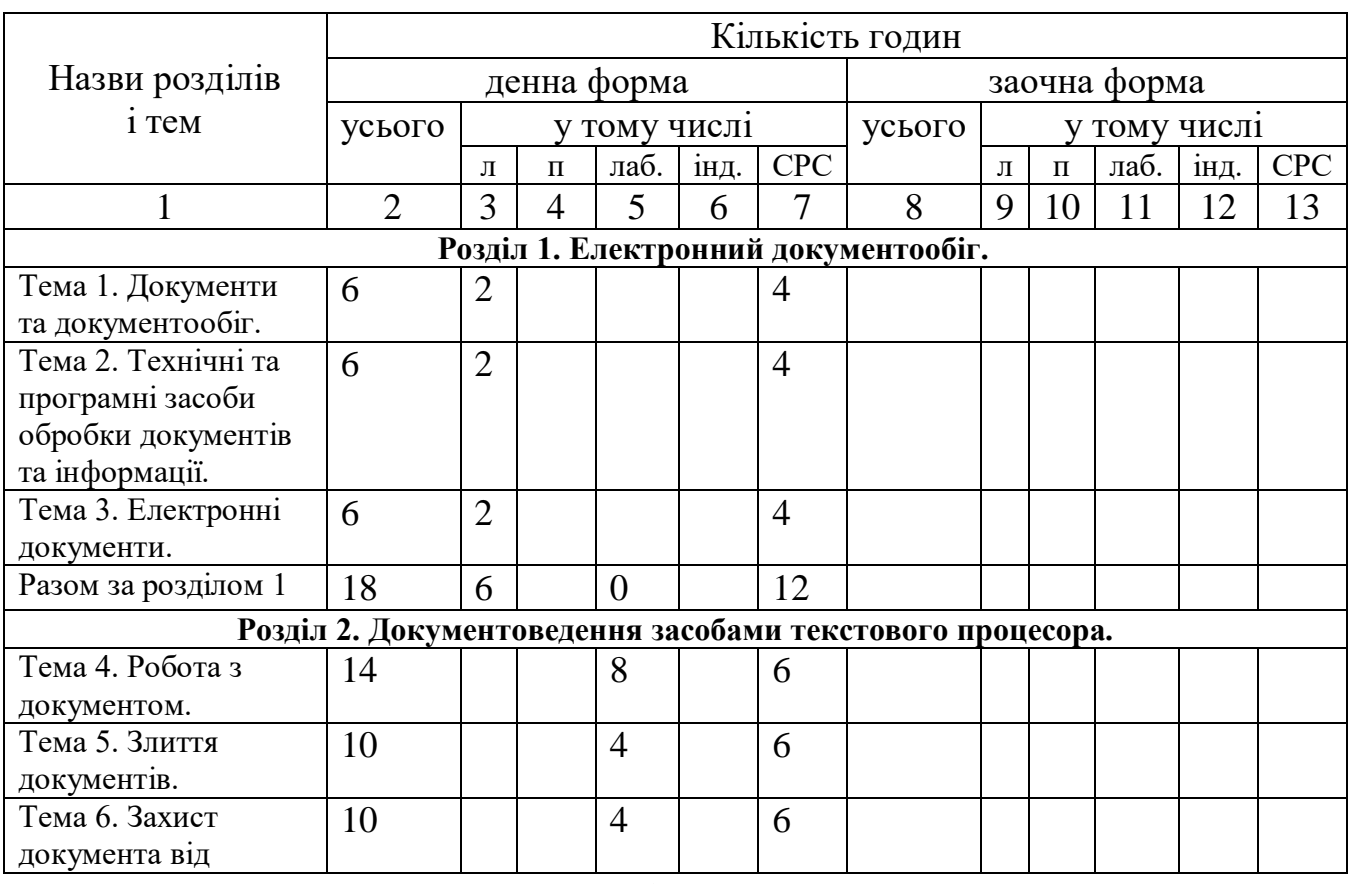

# **3. СТРУКТУРА НАВЧАЛЬНОЇ ДИСЦИПЛІНИ**

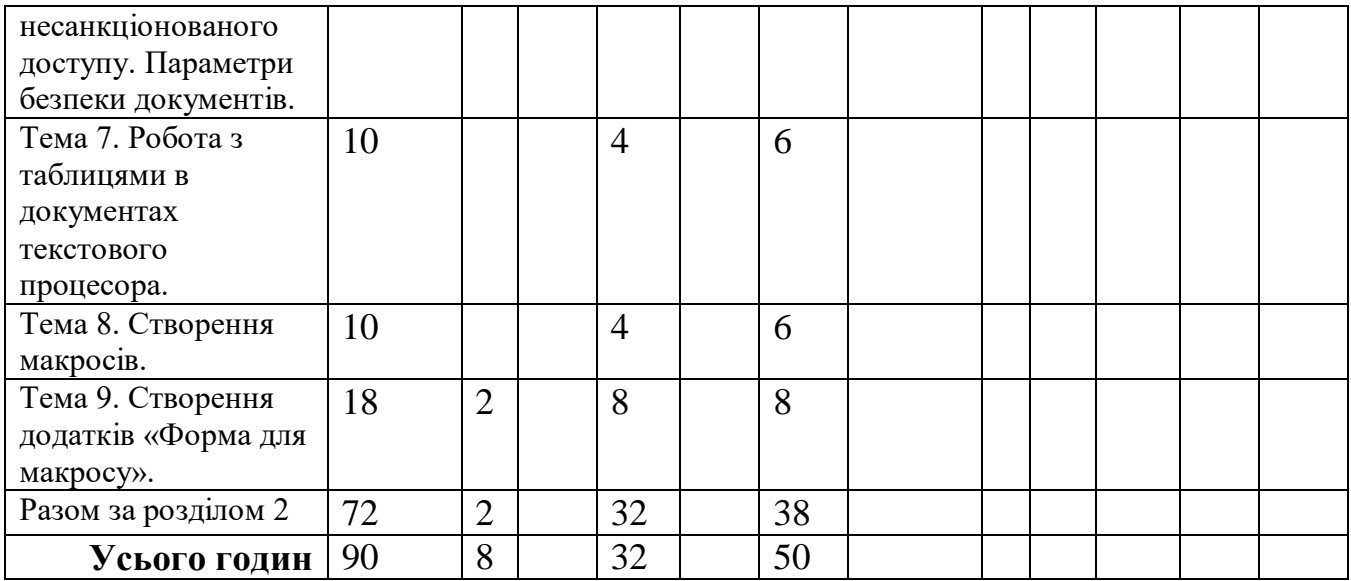

# **4. ОПИС НАВЧАЛЬНОЇ ДИСЦИПЛІНИ 4.1. Теми лекційних занять**

#### **4.1.1 денна форма навчання**

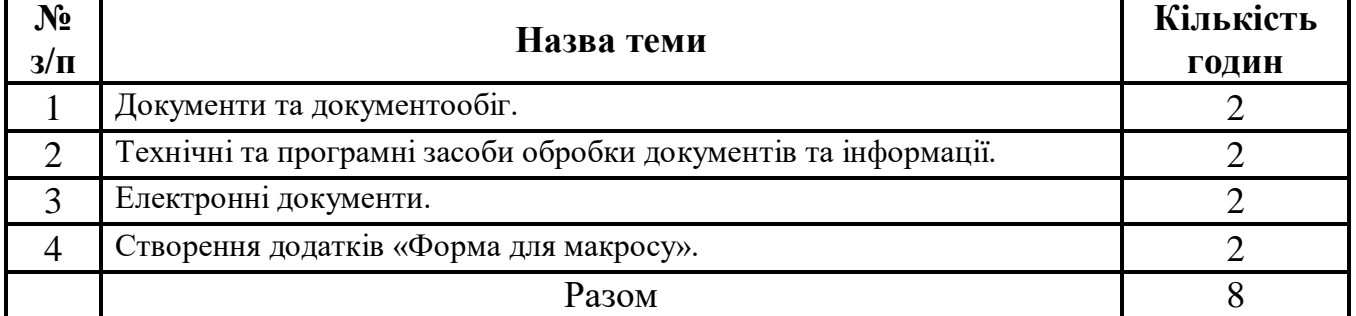

# **4.1.2 заочна форма навчання**

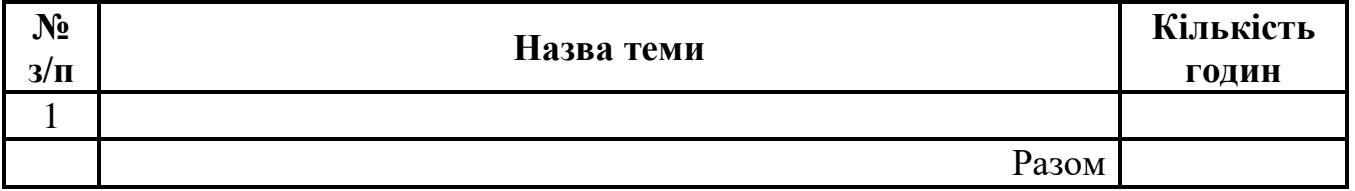

## **4.2. Теми семінарських (практичних) занять** Не передбачено

# **4.3. Теми лабораторних занять**

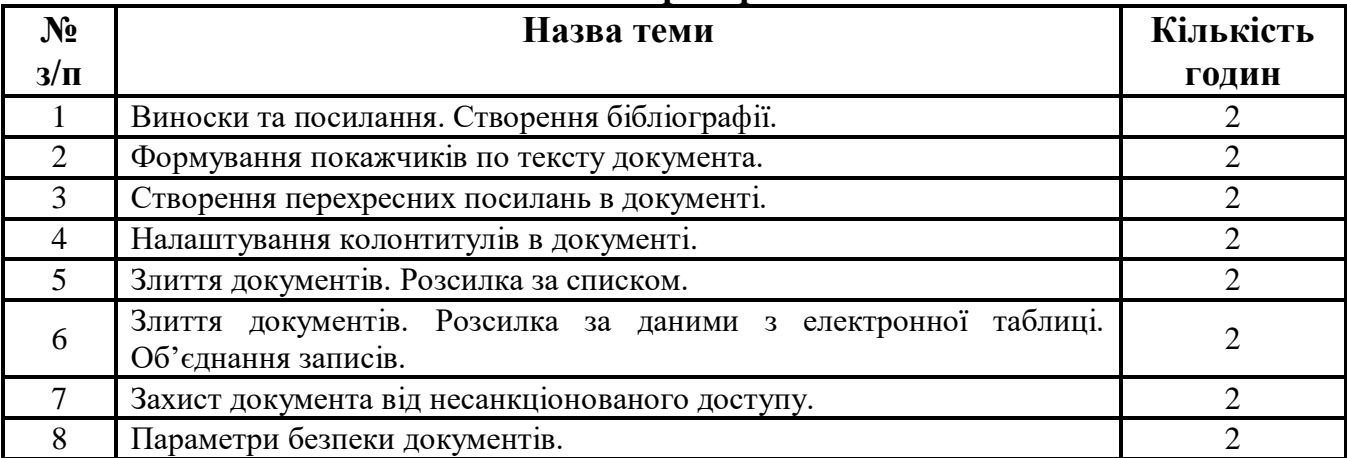

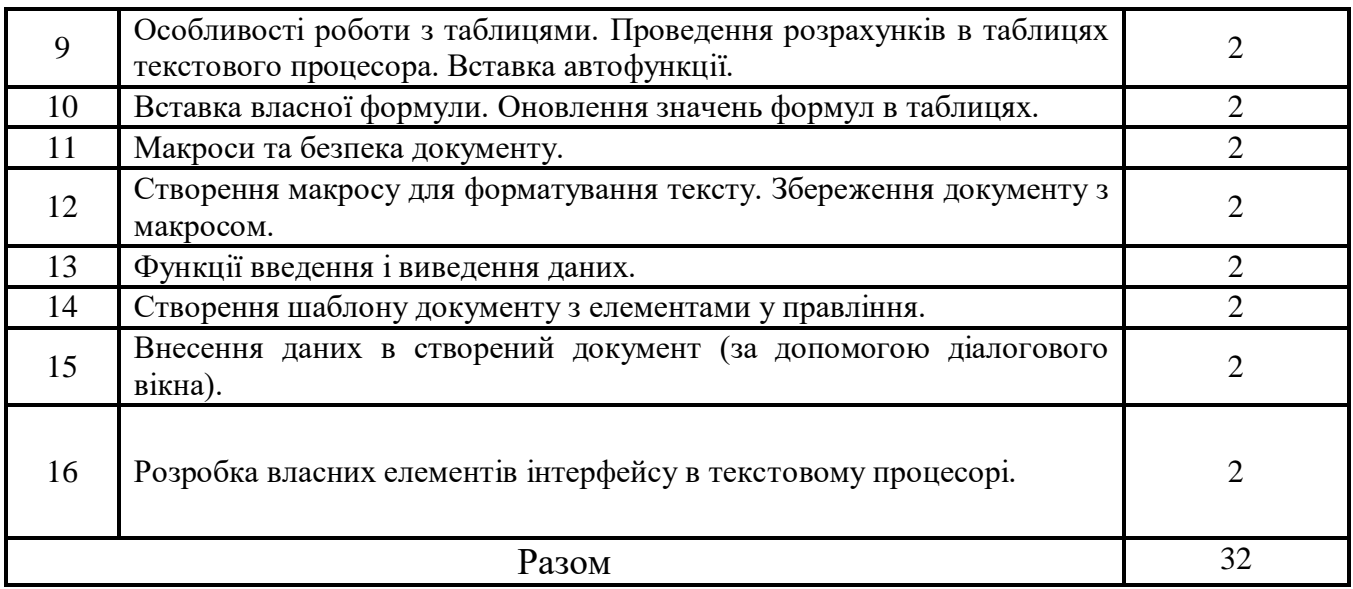

# **4.4. Завдання для самостійної роботи 4.4.1 денна форма навчання**

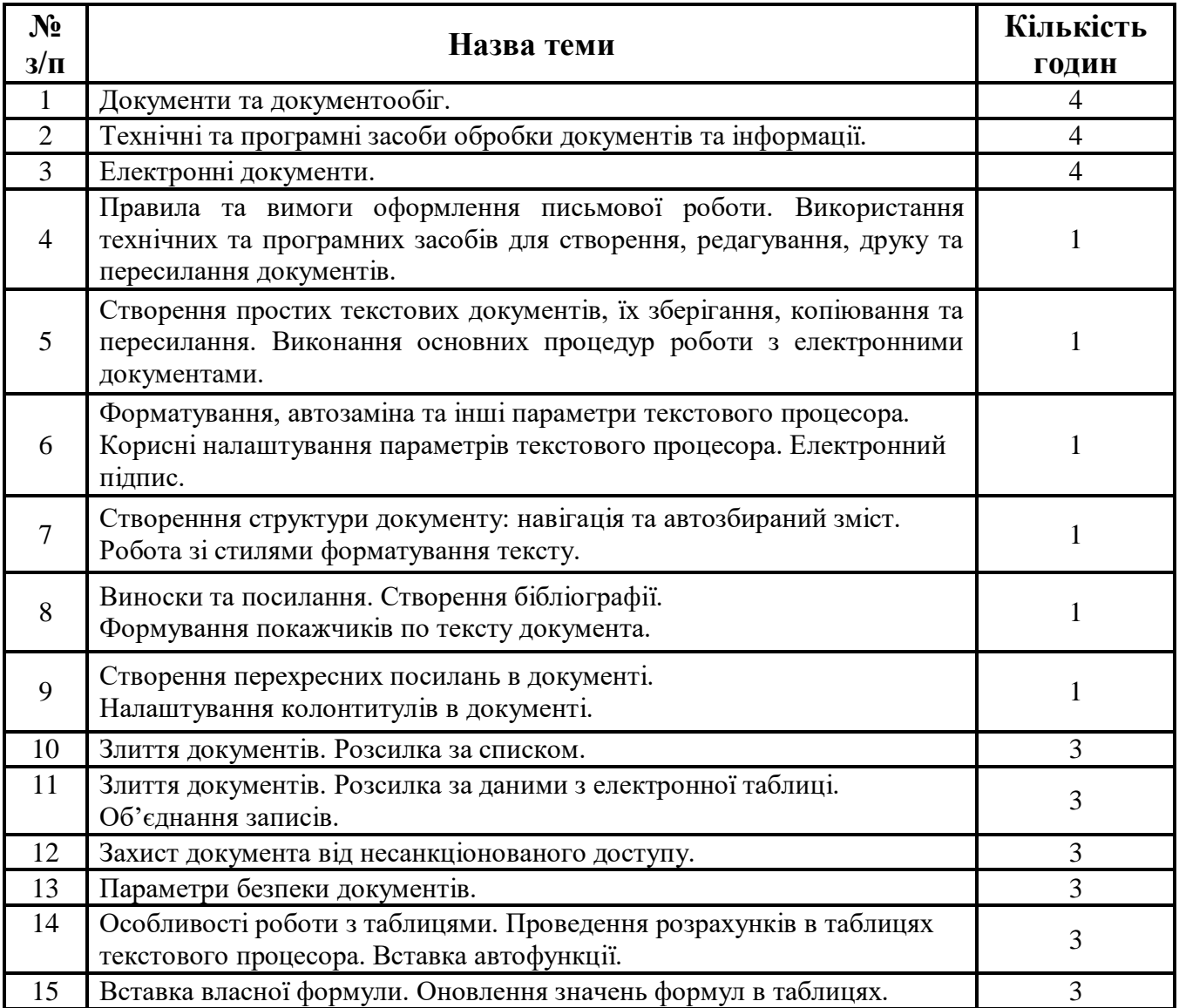

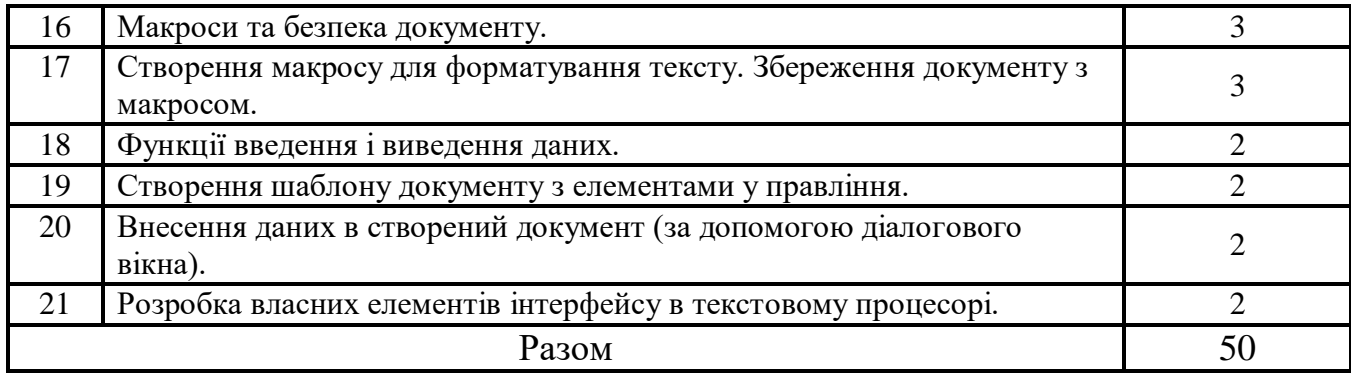

#### **4.5. Індивідуальне навчально-дослідне завдання**

#### **4.6. Методи навчання**

Під час вивчення дисципліни «Комп'ютерне документоведення» передбачено комплексне використання різноманітних методів організації і здійснення навчально-пізнавальної діяльності студентів та методів стимулювання і мотивації їх навчання, що сприяє розвитку творчих засад особистості майбутнього фахівця, з урахуванням індивідуальних особливостей учасників освітнього процесу.

З метою формування професійних компетентностей широко впроваджуються інноваційні методи навчання. Це – комп'ютерна підтримка освітнього процесу, впровадження інтерактивних методів навчання (робота в малих групах, мозковий штурм, ситуативне моделювання, опрацювання дискусійних питань, кейс-метод, проєктний метод тощо).

За джерелами знань на заняттях використовуються словесні (розповідь, бесіда, лекція) та практичні методи.

За рівнем самостійної розумової діяльності використовуються проблемноінформаційний, проектно-пошуковий, дослідницький методи.

Із метою забезпечення максимального засвоєння студентами матеріалу курсу використовуються наступні методи навчання:

1) Методи організації та здійснення навчально-пізнавальної діяльності:

- словесні (лекція-монолог, лекція-діалог, проблемна-лекція);
- наочні (презентація, демонстрування);
- практичні методи (вправи; практичні завдання).

2) Методи стимулювання й мотивації навчально-пізнавальної діяльності:

– метод проблемного викладу матеріалу;

– моделювання життєвих ситуацій;

– мозковий штурм;

– метод опори на життєвий досвід;

– навчальної дискусії.

3) Методи контролю й самоконтролю за ефективністю навчальнопізнавальної діяльності:

– усного контрою;

– письмового контролю;

– самоконтролю та взаємоконтролю;

– рецензування відповідей.

### **4.7. Засоби діагностики результатів навчання здобувачів освіти. Порядок та критерії виставлення балів**

Контрольні заходи здійснюються з дотриманням вимог об'єктивності, індивідуального підходу, системності, всебічності.

Засобами оцінювання та методами демонстрування результатів навчання можуть бути:

- екзамен;

- стандартизовані тести;

- наскрізні проєкти;

- аналітичні звіти, реферати, есе;

- розрахункові та розрахунково-графічні роботи;

- презентації результатів виконаних завдань та досліджень;

- студентські презентації та виступи на наукових заходах;

- розрахункові роботи;

- завдання на лабораторному обладнанні, реальних об'єктах тощо;

- інші види індивідуальних та групових завдань.

Використовуються такі методи контролю (усний, письмовий), які мають сприяти підвищенню мотивації студентів до навчально-пізнавальної діяльності.

**Поточний контроль.** *Завданням поточного контролю є* перевірка розуміння та засвоєння певної частини учбового матеріалу, рівня сформованості навичок, умінь самостійно опрацьовувати навчальний матеріал, здатності осмислити зміст теми.

*Об'єктами поточного контролю знань студента є* систематичність та активність роботи на заняттях; виконання завдань для самостійної роботи. Оцінюванню можуть підлягати: рівень знань, продемонстрований у відповідях і виступах на практичних/семінарських заняттях; активність при обговоренні питань практичного/семінарського/лабораторного заняття; результати тестування тощо.

У разі невиконання завдань поточного контролю студент має право скласти їх індивідуально до останнього практичного заняття за дозволом завідувача кафедри. Порядок такого контролю регламентований викладачем.

Підсумковий контроль. **Завданням підсумкового контролю** є перевірка розуміння студентом програмного матеріалу в цілому, логіки та взаємозв'язків між окремими розділами, здатності творчого використання накопичених знань, уміння сформувати своє ставлення до певної проблеми навчальної дисципліни тощо.

## **4.8. Перелік програмових питань для самоконтролю:**

- 1. Документ це.
- 2. Документообіг це….
- 3. Які є види документообігу?
- 4. Хто є суб'єктами документообігу?
- 5. Які основні вимоги до оформлення тексту?
- 6. Як класифікують документи?
- 7. Які основні вимоги до оформлення письмових робіт?
- 8. Як потрібно оформляти таблиці?
- 9. Як потрібно оформляти ілюстрації?

10.Які вимоги до оформлення сторінки?

11.Що таке уніфікація?

12.Що таке уніфікована організація документації?

13.Система електронного документообігу - це…

14.Які основні переваги електронного документообігу?

15.Які функції електронного документообігу?

16.Електронний документообіг - це…

17.Назвіть основні принципи електронного документообігу.

18.Назвіть складові частини системи електронного документообігу.

#### **4.9. Схема нарахування балів, які отримують студенти**

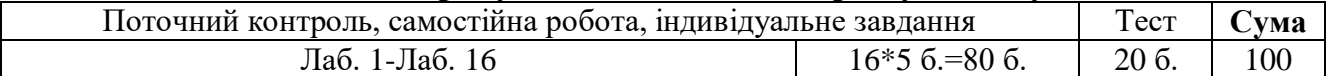

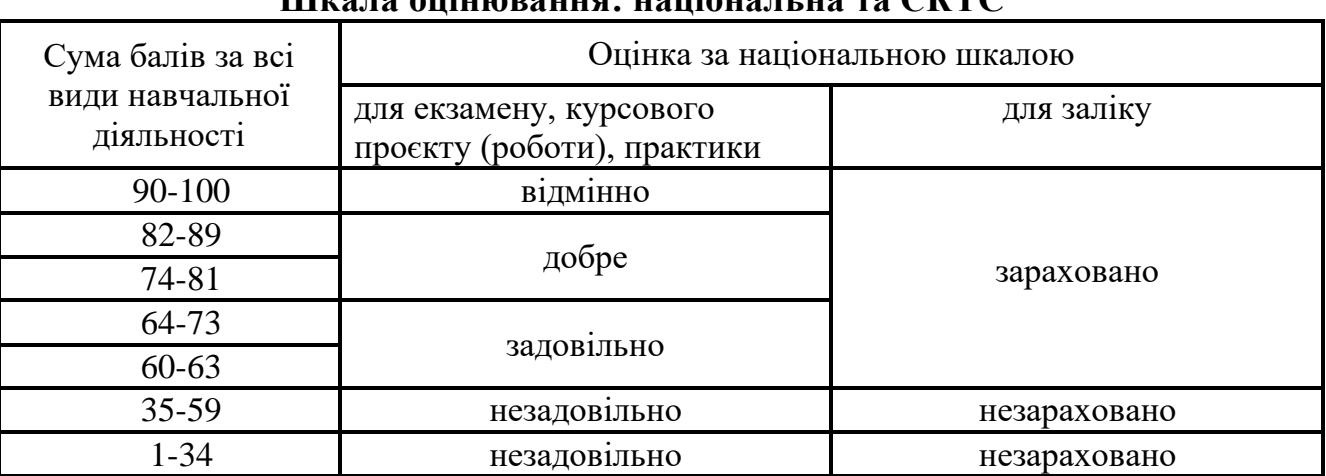

## **Шкала оцінювання: національна та ЄКТС**

#### **5. НАВЧАЛЬНО-МЕТОДИЧНЕ ЗАБЕЗПЕЧЕНЯ 5.1. Рекомендована література Основна**

- 1. Ганжела, С. І., Шлянчак С. О. Основи інформатики з елементами програмування та сучасні інформаційні технології навчання – Кропивницький: ФО-П Александрова М. В.,  $2018. - 182$  c.
- 2. Ганжела С.І., Шлянчак С.О. Основи інформатики з елементами програмування та сучасні інформаційні технології навчання. Ч. І. Основи інформатики / С.І. Ганжела, С.О. Шлянчак. – Кропивницький : РВВ КДПУ ім. В.Винниченка, 2017. – 88с.
- 3. Ганжела С.І., Шлянчак С.О. Основи інформатики з елементами програмування та сучасні інформаційні технології навчання. Ч. ІІ. Елементи програмування / С.І. Ганжела, С.О. Шлянчак. – Кропивницький : РВВ ЦДПУ ім. В.Винниченка, 2017. – 61 с.
- 4. Ганжела С.І., Шлянчак С.О. Основи інформатики з елементами програмування та сучасні інформаційні технології навчання. Ч. ІІІ. Сучасні інформаційні технології навчання / С.І. Ганжела, С.О. Шлянчак. – Кропивницький : РВВ ЦДПУ ім. В.Винниченка, 2017. – 41 с.
- 5.

#### **Допоміжна**

- 1. Руденко В. Д. Інформатика (рівень стандарту) : підруч. для 10 (11) кл. закл. загал. серед. освіти / В. Д. Руденко, Н. В. Речич, В. О. Потієнко. — Харків : / Вид-во «Ранок», 2018.
- 2. Інформатика (рівень стандарту) : підруч. для 10-го (11-го) кл. закл. заг. серед. освіти / Й. Я. Ривкінд [та ін.]. – Київ : Генеза, 2018. – 144 с. : іл.
- 3. Руденко В.Д. Інформатика (профільний рівень) : підруч. для 11 кл. закл. серед. освіти / В.Д. Руденко, Н.В. Речич, В.О. Потієнко. – Харків : Вид-во «Ранок», 2019. – 256 с. : іл.
- 4. Матвієнко О., Цивін М. Основи організації електронного документообігу: Навчальний посібник. -К. :Центр учбової літератури, 2008.-112с.
- 5. Інформатика: 10 кл.: Підруч. для загальноосвіт. навч. закл./ I. О. Завадський, I. В. Стеценко, О. М. Левченко. — К.: Видавнича група BHV, 2010. — 240 с. : іл.
- 6. Інформатика: 11 кл.: підруч. для загальноосвіт. навч. закл.: академічний рівень: профільний рівень / Й.Я.Ривкінд, Т.І.Лисенко, Л.А.Чернікова, В.В.Шакотько; за заг. ред. М.З. Згуровського. – К.: Генеза, 2011. – 304 с.: іл.

#### **5.2. Методичне забезпечення**

1. Лабораторні роботи, розміщені в Classroom.

#### **5.3. Інформаційні ресурси**

- 1. [https://sites.google.com/view/smirnovaseu/інформатика/10-11-клас/основи-електронного](https://sites.google.com/view/smirnovaseu/інформатика/10-11-клас/основи-електронного-документообігу)[документообігу](https://sites.google.com/view/smirnovaseu/інформатика/10-11-клас/основи-електронного-документообігу)
- 2. http://www.nbuv.gov.ua/ Національна бібліотека України ім. В.І. Вернадського.
- 3. http://zakon.rada.gov.ua/ Веб–сторінка Верховної Ради України.
- 4. http://www.minfin.gov.ua/ Веб–сторінка Міністерства фінансів.
- 5. http://www.me.gov.ua/ Веб–сторінка Міністерства економічного розвитку і торгівлі України.
- 6. www.ukrstat.gov.ua/ Веб–сторінка Державного комітету статистики України.
- 7. library.oseu.edu.ua/docs/StatSchorichnyk%20Ukrainy%202010.pd Статистичний щорічник України.
- 8. У разі дистанційного навчання використовується платформа Google Workspace for Education

<https://meet.google.com/nhs-rfhh-uqc>

Код класу: xdpi52l

## **6. ПОЛІТИКА ЩОДО АКАДЕМІЧНОЇ ДОБРОЧЕСНОСТІ**

Політика щодо академічної доброчесності формується на основі дотримання принципів академічної доброчесності відповідно до Законів України «Про освіту», «Про вищу освіту», «Про наукову і науково-технічну діяльність», «Про авторське право і суміжні права», «Про видавничу справу», з урахуванням норм Положення «Про академічну свободу та академічну доброчесність в Центральноукраїнському державному педагогічному університеті імені Володимира Винниченка» (затверджене вченою радою, протокол №2 від 30.09.2019; №10 від 07.02.2022).